# How to Set Up Tips inside Payroll Mate

This tutorial is for information purposes only. It is your responsibility to make sure the payroll setup is correct. Consult your accountant or tax advisor if you are unsure how a certain payroll item or your payroll in general should be set up.

Payroll Mate Software has 2 tip income categories built into the software.

**Tips Received Directly by Employee (Cash Tips)** – these tips will be <u>excluded from net pay</u> and will be taxed as income

Example of Cash tips: A tip was left in cash and the server already has the funds in hand. The employer only needs to report the amount so it is taxed as income.

**Tips Paid by Employer (Paycheck Tips)** – these tips will be <u>included in net pay</u> and taxed as income

Example of Paycheck tips: A tip was left by credit card and the employer needs to pay this tip amount out to the server on their regular paycheck.

If either of these income categories do not apply to you, then you may add a new tip income category. See the tutorial How to Add an Income Category

You will need to apply the tip income to each employee as needed

- 1. Click Employees from Shortcuts
- 2. Select an employee from the list of employee's names
- 3. Click Edit

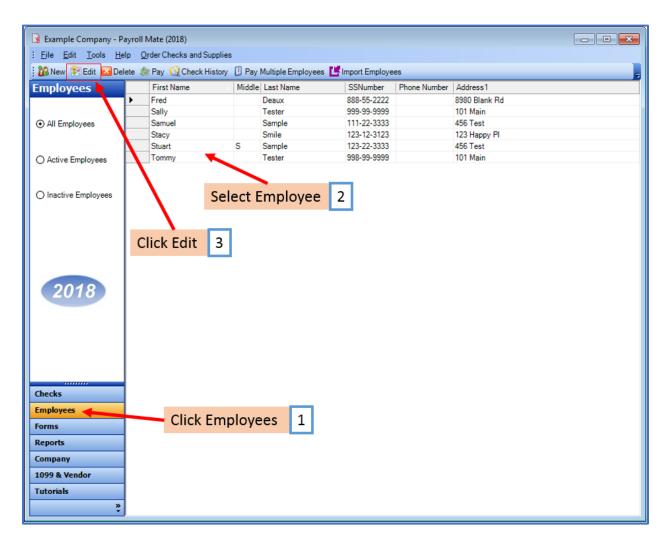

The Modify Employee Wizard will appear on the screen

4. Click Next

| Welcome to the "Modify Employee" Wizard!         This wizard will guide you through the process of modifying an existing employee.         To continue, please click "Next".         Click Next         Queue         Cancel |                                           |                                          |   |
|----------------------------------------------------------------------------------------------------|-------------------------------------------|------------------------------------------|---|
| This wizard will guide you through the process of modifying an existing employee. To continue, please click "Next". Click Next                                                                                               | Modify Employee                           |                                          |   |
| To continue, please click "Next".                                                                                                    | Welcome to the "Modify B                  | Employee" Wizard!                        |   |
| To continue, please click "Next".                                                                                                    |                                           |                                          |   |
| To continue, please click "Next".                                                                                                    |                                           |                                          |   |
| To continue, please click "Next".                                                                                                    | This wizard will guide you through the pr | ocess of modifying an existing employee. |   |
| Click Next 4                                                                                                    | 5                                         |                                          |   |
| Click Next 4                                                                                                    |                                           |                                          |   |
| Click Next 4                                                                                                    |                                           |                                          |   |
| Click Next 4                                                                                                    |                                           |                                          |   |
| Click Next 4                                                                                                    |                                           |                                          |   |
| Click Next 4                                                                                                    |                                           |                                          |   |
| Click Next 4                                                                                                    |                                           |                                          |   |
| Click Next 4                                                                                                    |                                           |                                          |   |
| Click Next 4                                                                                                    |                                           |                                          |   |
| Click Next 4                                                                                                    |                                           |                                          |   |
|                                                                                                    | To continue, please click "Next".         |                                          |   |
| Cancel <back next=""> Finish</back>                                                                                                    |                                           | Click Next 4                             |   |
| Cancel <back next=""> Finish</back>                                                                                                    |                                           |                                          |   |
| Cancel < Back Next > Finish                                                                                                    |                                           |                                          |   |
| Cancel < Back Next > Finish                                                                                                    |                                           |                                          |   |
| Cancel < Back Next > Finish                                                                                                    |                                           |                                          | _ |
|                                                                                                    |                                           | Cancel < Back Next > Finish              |   |

| Modify Employee         |                             | <b>—</b> × |
|-------------------------|-----------------------------|------------|
| General Informatio      | n                           |            |
|                         |                             |            |
| N                       |                             |            |
| Name:                   | Fred Deaux                  |            |
| Address1:               | 8980 Blank Rd               |            |
| Address2:               |                             |            |
| City:                   | Chicago                     |            |
| State:                  |                             |            |
| Zip Code:               | 60505                       |            |
| Social security number: | 888-55-2222                 |            |
| Telephone Number:       |                             |            |
| Fax Number:             |                             |            |
| E-mail Address:         | Click Next 5                |            |
| Inactive                |                             |            |
| Memo:                   |                             | Î          |
|                         |                             | ~          |
|                         |                             |            |
|                         | Cancel < Back Next > Finish |            |

| Modify Employee                       |                         |           | ×                                             |
|---------------------------------------|-------------------------|-----------|-----------------------------------------------|
| Tax Setup                             |                         |           |                                               |
|                                       |                         |           |                                               |
| Federal Income Tax Setup              |                         |           | W-2 Options                                   |
| Filing Status:                        | Single                  | •         | Statutory Employee                            |
| Number of Allowances:                 | 0                       | •         | Retirement Plan                               |
| Pay Frequency:                        | Weekly (52 Pay Periods) | •         | This employee receives<br>Advance EIC payment |
| Additional Federal Withholding:       | 0.00                    |           |                                               |
| Set the following Taxes to zero on th | e check                 |           |                                               |
| Federal Income State Inc              | come 📄 SS. & Med. (B    | Employee) | SS. & Med. (Employer)                         |
| State Income Tax Setup                |                         |           |                                               |
| State:                                |                         | IL        | •                                             |
| Additional State Withholding:         |                         | 0.00      |                                               |
|                                       |                         |           |                                               |
| IL-W4 Line 1:                         |                         |           |                                               |
| IL-W4 Line 2:                         | Click Next              | 6         |                                               |
|                                       |                         | ~         |                                               |
|                                       | Cancel                  | < Back    | Next > Finish                                 |

- 7. Checkmark to select tip income as applicable
- 8. Click Next

| Modify Employee                    |             |                                        |
|------------------------------------|-------------|----------------------------------------|
| Incomes                            |             |                                        |
|                                    |             |                                        |
| 🔽 Regular Hourly Pay               | [Per Hour]  | 20.0000                                |
| Overtime Hourly Pay                | [Per Hour]  | 0.00                                   |
| Yearly Salary                      | [Per Year]  | 0.00                                   |
| Double-Time                        | [Per Hour]  | 0.00                                   |
| Mileage                            | [Per Mile]  | 0.00                                   |
| Piece Work                         | [Per Piece] | ] 0.00 ⋿                               |
| Fringe Benefits                    | [Fixed]     | 0.00 Checkmark to                      |
| Vacation Pay Hourly                | [Per Hour]  | select tip income 7                    |
| Sick Pay Hourly                    | [Per Hour]  | as applicable                          |
| E Bonus                            | [Variable]  | as applicable                          |
| Tips Received Directly by Employee | [Variable]  | ]                                      |
| ✓ Tips Paid by Employer            | [Variable]  |                                        |
| Commission                         | [Variable]  | Click Next 8                           |
|                                    |             |                                        |
| [                                  | Cancel      | <pre> &lt; Back Next &gt; Finish</pre> |

# 9. Click Next

| Modify Employee                       |              |             |   | ×        |
|---------------------------------------|--------------|-------------|---|----------|
| Taxes                                 |              |             |   |          |
|                                       |              |             |   |          |
| V Federal Income Tax                  |              |             |   | <b>^</b> |
| ✓ Social Security (Employee)          |              |             |   |          |
| ✓ Social Security (Employer)          |              |             |   |          |
| Medicare (Employee)                   |              |             |   |          |
| Medicare (Employer)                   |              |             |   | -        |
| Fed Unemployment (Employer)           |              |             |   | E        |
| V State Income Tax                    |              |             |   |          |
| State Unemployment (Employer)         |              |             |   |          |
| 🔽 Local Income Tax                    |              |             |   |          |
| State Disability Insurance (Employee) |              |             |   |          |
| State Disability Insurance (Employer) |              |             | _ |          |
| VY Disability                         | [Percentage] | Click Next  | 9 |          |
| 📝 Chicago City Tax                    | [Percentage] |             | _ | -        |
|                                       |              |             |   |          |
|                                       | Cancel       | < Back Next | > | Finish   |

| Modify Employee  |              |                             | × |
|------------------|--------------|-----------------------------|---|
| Deductions       |              |                             |   |
|                  |              |                             |   |
| 401K (Employee)  | [Percentage] | 4.000000                    |   |
| 401K (Employer)  | [Percentage] | 2.000000                    |   |
| Health Insurance | [Fixed]      | 25.000000                   |   |
| 👿 Box 12 data    | [Percentage] | 1.500000                    |   |
|                  |              |                             |   |
|                  |              |                             |   |
|                  |              |                             |   |
|                  |              |                             |   |
|                  |              |                             |   |
|                  |              |                             |   |
|                  |              | Click Next 10               |   |
|                  |              |                             |   |
|                  |              |                             |   |
|                  |              |                             |   |
|                  |              | Cancel < Back Next > Finish |   |

#### 11. Click Next

| Modify Employee                |                             |   |
|--------------------------------|-----------------------------|---|
| Direct Deposit                 |                             |   |
|                                |                             |   |
| Include in Direct Deposit Proc | cess                        |   |
| Banking Information            |                             | _ |
| Account Type                   | Checking -                  |   |
| Bank Routing Number            |                             |   |
| Account Number                 |                             |   |
|                                |                             | - |
|                                |                             |   |
|                                |                             |   |
|                                | Click Next 11               |   |
|                                |                             |   |
|                                |                             |   |
|                                | Cancel < Back Next > Finish |   |

| Modify Employee                                                                                                    |                                                                                         |
|----------------------------------------------------------------------------------------------------|-----------------------------------------------------------------------------------------|
| Vacation / Sick Hours Settings                                                                                                    |                                                                                         |
| fucultori for the country of the country of the cou | -                                                                                       |
|                                                                                                    |                                                                                         |
|                                                                                                    |                                                                                         |
|                                                                                                    |                                                                                         |
| Method of Calculating Vacation and Sick Hours:                                                                                                    | Per Check                                                                               |
|                                                                                                    | Per Total Hours on Check                                                                |
|                                                                                                    |                                                                                         |
| Vacation Hours Earned Per Check                                                                                                    | 0.00                                                                                    |
|                                                                                                    | 0.00 Keep blank for unlimited hours per year; fill                                      |
| Maximum Vacation Hours Earned Per Year                                                                                                    | 0.00 Keep blank for unlimited hours per year; fill<br>with 0.00 for zero hours per year |
|                                                                                                    | 0.00                                                                                    |
| Sick Hours Earned Per Check                                                                                                    | 0.00                                                                                    |
| Maximum Sick Hours Farned Per Year                                                                                                    | Click Next 12 mited hours per year; fill                                                |
| Maximum Sick Hours Earned Fer Tear                                                                                                    | CITCK NEXT IZ nours per year                                                            |
|                                                                                                    |                                                                                         |
|                                                                                                    |                                                                                         |
|                                                                                                    |                                                                                         |
| Cai                                                                                                    | ncel < Back Next > Finish                                                               |

#### 13. Click Finish

Note: Your information will not be saved if you do not click Finish

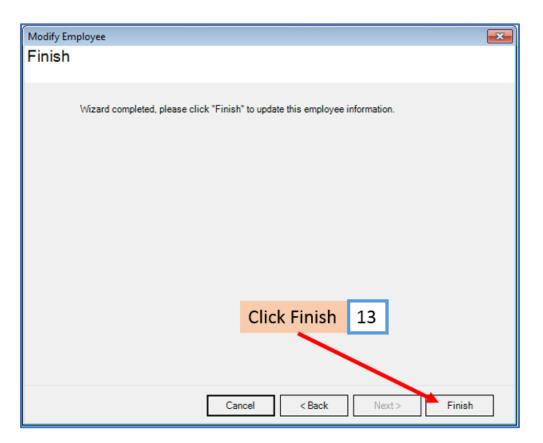

Repeat steps 1-13 for each applicable employee

14. When creating a new payroll check for the employee the new income categories will be visible

| Seneral Information                   |             | Pa         | ay Frequency: | Weekly (52 P   | ay Periods) |                     |           |            |
|---------------------------------------|-------------|------------|---------------|----------------|-------------|---------------------|-----------|------------|
| Employee: Deaux, Fred                 |             |            | •             | Begin Date:    | April       | 16, 2018            |           |            |
| Check #: 10 Pay                       | Date: April | 20, 2018   |               | End Date       | April       | 20, 2018            |           | ecalculate |
| Income Details                        |             |            |               |                |             | Vacation / Sick Hou | urs       |            |
| Income:                               | Rate:       | Type:      | Quantity:     | Amount:        | YTD:        |                     | Amount:   | YTD:       |
| Regular Hourly Pay                    | 20.0000     | Per Hour   | 0.0000        | 0.00           | 0.00        | Vac. hours earned   | 0.00      | 0.00       |
| Tips Received Directly by Employee    | 50.0000     | Variable   | N/A           | 50.00          | 50.00       | Vac. hours used     | 0.00      | 0.00       |
| Tips Paid by Employer                 | 100.0000    | Variable   | N/A           | 100.00         | 100.00      | Sick hours earned   | 0.00      | 0.00       |
|                                       |             |            |               |                |             |                     | 0.000     | 1.1.1.1    |
|                                       |             |            |               |                |             | Sick hours used     | 0.00      | 0.00       |
| Tax Details                           |             |            | D             | eduction Deta  | ils         |                     |           |            |
| Tax:                                  | Amount:     | YTD:       |               | Deduction:     | Amou        | nt: YTD:            |           |            |
| Federal Income Tax                    | 7.28        | 75.72      |               | 401K (Employe  | ee) 6.00    | 34.00               |           |            |
| Social Security (Employee)            | 9.30        | 52.70      |               | Health Insuran | ice 25.00   | 50.00               |           |            |
| Medicare (Employee)                   | 2.18        | 12.33      |               | Box 12 data    | 2.25        | 12.75               |           |            |
| State Income Tax                      | 7.13        | 40.39      |               |                | 750 000000  | 1005-20             |           |            |
| Local Income Tax                      | 0.00        | 0.00       | =             | 401K (Employe  | er) 3.00    | 17.00               |           |            |
| State Disability Insurance (Employee) | 0.00        | 0.00       |               |                |             |                     |           |            |
| NY Disability                         | 0.60        | 1.20       |               |                |             |                     |           |            |
| Chicago City Tax                      | 0.15        | 0.85       |               |                | Tip II      | ncome Cate          | egorie    | s 14       |
| Cook County Tax                       | 10.88       | 61.63      |               |                |             |                     | 0         | _          |
| Social Security (Employer)            | 9.30        | 52.70      |               |                |             |                     |           |            |
| Medicare (Employer)                   | 2.18        | 12.33      | +             |                |             |                     |           |            |
| Other Optional Details                |             | Check Summ | iary          |                |             |                     |           |            |
| Amount:                               | YTD:        |            | Total Incom   | ies: Tota      | al Taxes:   | Total Deduction     | ns: Net P | ay:        |
| Hours Worked 0.00                     | .00         | This Check | 150.00        | 37.5           | 52          | 33.25               | 29.23     |            |
| Weeks Worked 0.00                     | .00         | YTD:       | 150.00        | 244            | .82         | 96.75               | -241.     | 57         |
| MEMO:                                 |             |            |               |                |             |                     |           |            |
|                                       |             |            |               |                |             |                     |           |            |

#### Enter the amount of tips to record for this paycheck in the Rate columns